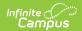

#### **MEPID Extract (Massachusetts)**

Last Modified on 10/21/2024 8:21 am CDT

Report Logic | Generating the MEPID Extract | Report Example | Extract Layout

Tool Search: Extracts

The MEPID Extract is used to pull educators who do not have a MEPID, stored in the Staff State ID field of Demographics.

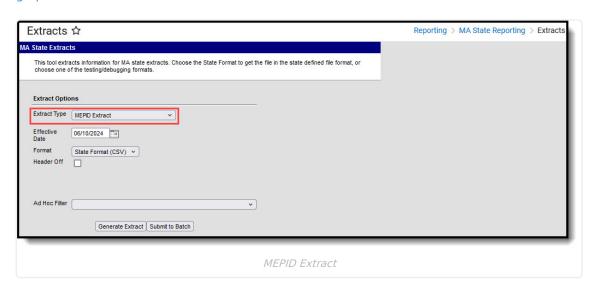

#### Report Logic

This extract reports for all staff where the Staff State ID is blank, a district employment record exists with a start date on or before the Effective Date, and there is no end date for the district employment record or the end date is after the Effective Date.

### Generating the MEPID Extract

- 1. Select *MEPID Extract* as the **Extract Type**.
- 2. Enter an **Effective Date** in *mmddyyyy* format or by clicking the calendar icon and selecting a date.
- 3. Select the **Format** in which the report should generate. Use *State Format (CSV)* for submission to the state and *HTML* for data review and verification.
- 4. Optional: Mark **Header Off** to remove the header from the extract.
- 5. Select an **Ad hoc Filter** to limit records reported.
- 6. Click **Generate Extract** to view the report in the selected format or **Submit to Batch** to schedule when the report will generate.

Users have the option of submitting a SIMS report request to the batch queue by clicking **Submit to Batch** instead of Generate Extract. This process allows larger reports to generate in the background, without disrupting the use of Campus. For more information about submitting a report to the batch queue, see the **Batch Queue** article.

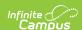

# **Report Example**

| 1 E |         |          |        |           | E | F | G     | Н |
|-----|---------|----------|--------|-----------|---|---|-------|---|
|     | PIMS    | MEPID_AS | 440000 |           |   |   |       |   |
| 2 S | System  |          | STAFF  |           | M | 0 | 1234  |   |
| 3 A | ASHLEY  |          | STAFF  |           | F | 0 | 12345 |   |
| 4 N | MICHAEL |          | STAFF  | 2/10/1967 | M | 0 | 23456 |   |
| 5 A | ADAM    |          | STAFF  | 7/23/1975 | M | 0 | 34567 |   |
| 6 A | ANA     | ADELCIA  | STAFF  | 3/30/1979 | F | 0 | 45678 |   |
| 7 / | ANN     |          | STAFE  |           | F | 0 | 56789 |   |

MEPID Extract Example - State Format (CSV)

| MEPID Report Header Records:1  RecordType RecordName DistrictNumber  EPIMS MEPID_ASSIGN 00440000  MEPID Report Records:38 |             |           |               |        |                                |                       |  |
|----------------------------------------------------------------------------------------------------|-------------|-----------|---------------|--------|--------------------------------|-----------------------|--|
| First Name                                                                                                    | Middle Name | Last Name | Date of Birth | Gender | License / Certification Number | Local Employee Number |  |
| BOB                                                                                                    |             | STAFF     |               | M      | 00                             | 01234                 |  |
| ASHLEY                                                                                                    |             | STAFF     |               | F      | 00                             | 12345                 |  |
| MICHAEL                                                                                                    |             | STAFF     | 02/10/1967    | M      | 00                             | 23456                 |  |
| ADAM                                                                                                    |             | STAFF     | 07/23/1975    | M      | 00                             | 34567                 |  |
| ANA                                                                                                    | ADELCIA     | STAFF     | 03/30/1979    | F      | 00                             | 45678                 |  |
| ΔNN                                                                                                    |             | STAFF     |               | F      | 00                             | 56789                 |  |

MEPID Extract Example - HTML Format

## **Extract Layout**

| Element       | Description                                                                         | Type,<br>Format, and<br>Length             | Campus Database     | Campus<br>Interface        |
|---------------|-------------------------------------------------------------------------------------|--------------------------------------------|---------------------|----------------------------|
| First Name    | The legal first name of the individual.                                             | Alphanumeric,<br>30 characters             | Identity.firstName  | Demographics > First Name  |
| Middle Name   | The legal middle name of the individual.                                            | Alphanumeric,<br>30 characters             | Identity.middleName | Demographics > Middle Name |
| Last Name     | The legal last name of the individual.                                              | Alphanumeric,<br>30 characters             | Identity.lastName   | Demographics > Last Name   |
| Date of Birth | The date on which the individual was born.                                          | Date, 10<br>characters<br>MM/DD/YYYY       | Identity.birthDate  | Demographics > Birth Date  |
| Gender        | Identification of the individual as male or female. Logic reports a Gender value as | Alphanumeric,<br>1 character<br>M, F, or N | Identity.gender     | Demographics > Gender      |

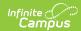

| Element | follows: <b>Description</b> 1. Report "F"  when a non- | Type,<br>Format, and<br>Length | <b>Campus Database</b> | Campus<br>Interface |
|---------|--------------------------------------------------------|--------------------------------|------------------------|---------------------|
|         | binary flag                                            |                                |                        |                     |
|         | does not exist                                         |                                |                        |                     |
|         | and                                                    |                                |                        |                     |
|         | Gender (Census                                         |                                |                        |                     |
|         | > People >                                             |                                |                        |                     |
|         | Demographics > Gender) =                               |                                |                        |                     |
|         | Female.                                                |                                |                        |                     |
|         | 2. Report "M"                                          |                                |                        |                     |
|         | when a non-                                            |                                |                        |                     |
|         | binary flag                                            |                                |                        |                     |
|         | does not exist                                         |                                |                        |                     |
|         | and                                                    |                                |                        |                     |
|         | Gender (Census                                         |                                |                        |                     |
|         | > People >                                             |                                |                        |                     |
|         | Demographics                                           |                                |                        |                     |
|         | > Gender) =                                            |                                |                        |                     |
|         | Male.                                                  |                                |                        |                     |
|         | 3. Report "N"                                          |                                |                        |                     |
|         | when Gender =                                          |                                |                        |                     |
|         | N: Non Binary.                                         |                                |                        |                     |
|         | 4. Report "N"                                          |                                |                        |                     |
|         | when the staff                                         |                                |                        |                     |
|         | member is                                              |                                |                        |                     |
|         | assigned a Flag                                        |                                |                        |                     |
|         | on the Flags                                           |                                |                        |                     |
|         | tab (Student                                           |                                |                        |                     |
|         | Information >                                          |                                |                        |                     |
|         | General >                                              |                                |                        |                     |
|         | Flags), where                                          |                                |                        |                     |
|         | the following                                          |                                |                        |                     |
|         | are true:                                              |                                |                        |                     |
|         | 1. Start Date                                          |                                |                        |                     |
|         | of flag is                                             |                                |                        |                     |
|         | on or                                                  |                                |                        |                     |
|         | before                                                 |                                |                        |                     |
|         | extract                                                |                                |                        |                     |
|         | Effective                                              |                                |                        |                     |
|         | Date.                                                  |                                |                        |                     |
|         | 2. End Date                                            |                                |                        |                     |
|         | of flag is                                             |                                |                        |                     |
|         | after                                                  |                                |                        |                     |
|         | extract<br>Effective                                   |                                |                        |                     |
|         | Date or is                                             |                                |                        |                     |
|         | Null.                                                  |                                |                        |                     |
|         | 3. The flag                                            |                                |                        |                     |
|         | must have                                              |                                |                        |                     |
|         | a Code of                                              |                                |                        |                     |
|         | a Coue of                                              |                                |                        |                     |

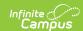

| Element                         | "GndrNB" (Program Admin > Flags >                                                                                                    | Type,<br>Format, and<br>Length | Campus Database              | Campus<br>Interface                                           |
|---------------------------------|----------------------------------------------------------------------------------------------------|--------------------------------|------------------------------|---------------------------------------------------------------|
|                                 | Flags Detail > Code).  4. The flag must have State Reported checked.                                                                         |                                |                              |                                                               |
| License/Certification<br>Number | The number assigned by the Massachusetts Department of Elementary and Secondary Education at the time the individual received their license. | Alphanumeric,<br>20 characters | Employment.<br>licenseNumber | District Employment > Employment Information > License Number |
| Local Employee<br>Number        | The number used by the local district to identify an employee.                                                                               | Alphanumeric,<br>20 characters | Employment.<br>employmentID  | Demographics > Local Staff Number                             |